# **QGIS Application - Bug report #18502 QGIS 3 Processing API does not generate fully qualified paths for output filenames**

*2018-03-21 10:16 AM - Andreas Rabe*

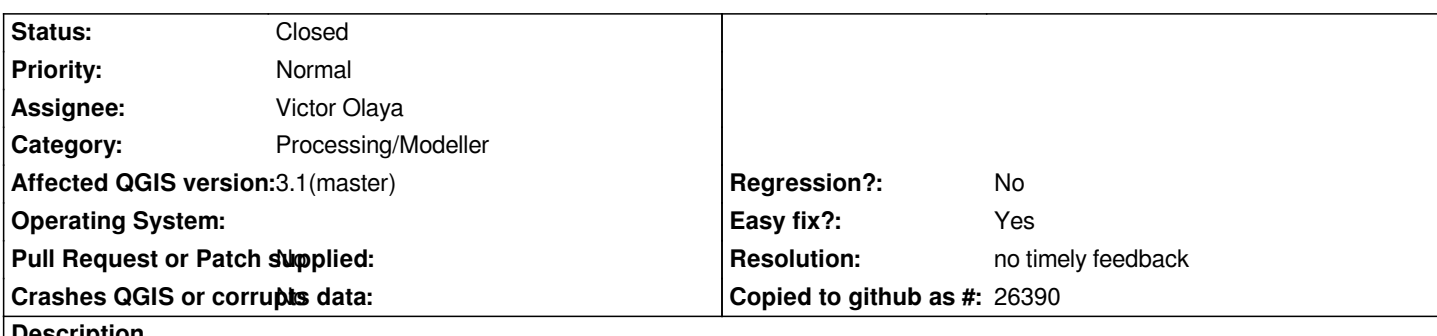

## **Description**

*When using relative output filenames (e.g. for output raster layers) like 'output\_raster.tif', the Processing Framework will not turn it into a fully qualified path.*

*Depending on the ProcessingAlgorithm, the result will be written to the current working directory, e.g.*

*C:\OSGeo4W64\_Py3\bin\output\_raster.tif (not so nice!), or sometimes the algorithm crashes, because it assumes a full path.*

**Suggestion***: use the QgsApplication::qgisSettingsDirPath() as the root directory, e.g. under Windows this is:*

*C:\Users\janzandr\AppData\Roaming\QGIS\QGIS3\profiles\default\processing\outputs*

*In my opinion, if ProcessingAlgorithms can always assume a full path, it makes development much easier and consistent.*

## **History**

#### **#1 - 2018-08-26 07:54 AM - Alexander Bruy**

- *Operating System deleted (Windows)*
- *Status changed from Open to Feedback*

*Should be fixed in latest master. Please check and report back.*

## **#2 - 2018-11-11 04:32 AM - Jürgen Fischer**

- *Resolution set to no timely feedback*
- *Status changed from Feedback to Closed*